**Spring Xsd Classpath**>>>CLICK HERE<<<

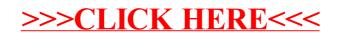